# **Virtual Juggling**

Chris Wilkens and David Rush

### System Overview

- Juggling simulator
- Camera captures user's motions
- User moves hands to juggle virtual balls
- Balls obey laws of virtual physics

» Anyone can juggle with us

Display shows user and virtual balls

#### System Overview

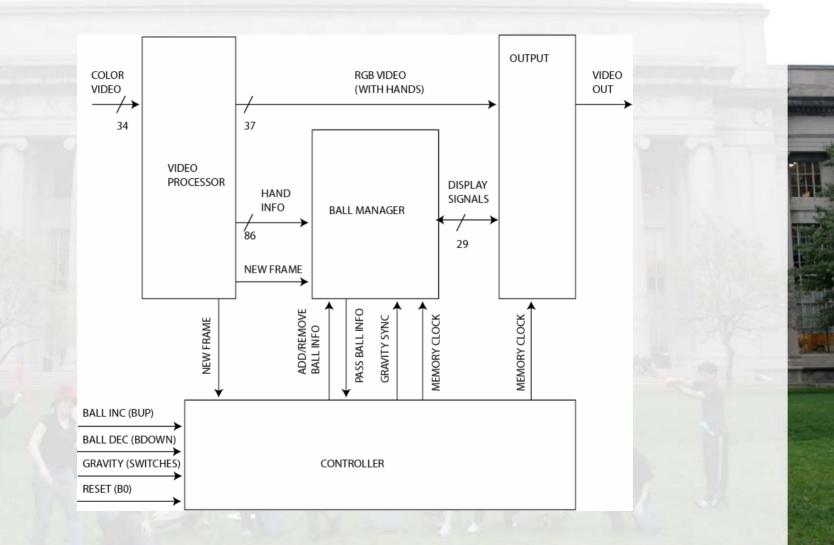

#### System Overview

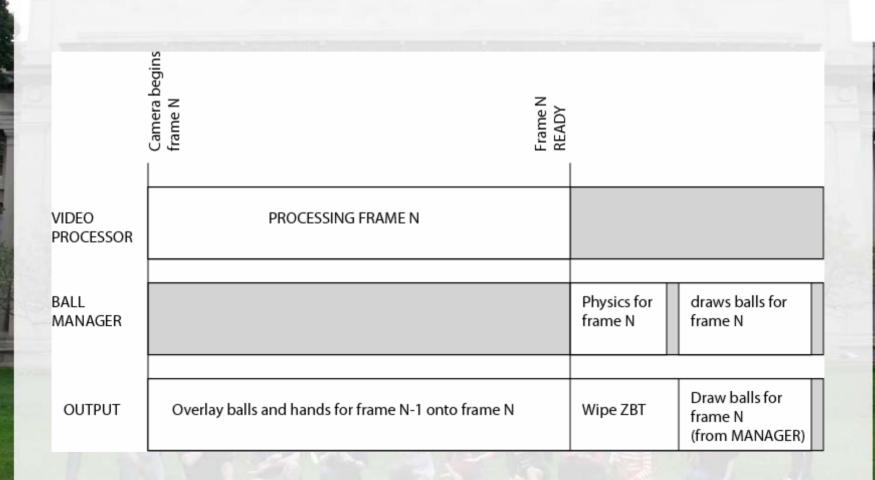

## Controller

- Synchronizes user input to modules
  - Reset
  - Gravity
  - Ball Increment/Decrement
- Generates and delegates memory clock for ball manager and output modules

## Video Processor

- Finds hands of juggler by locating specially colored blobs on screen
- Computes position using center of mass
- Computes running velocity
- Generalizes position and velocity to logical motions of throw and catch

#### Video Processor

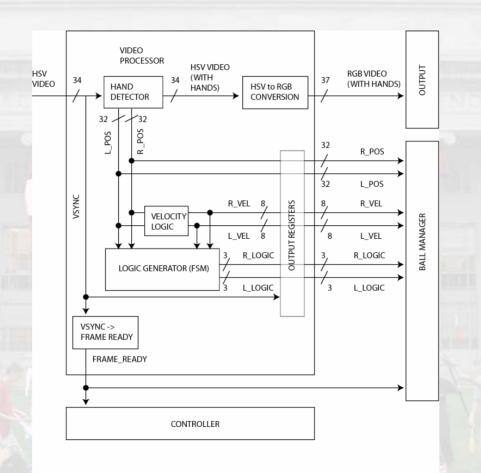

1

- 3

## **Ball Manager**

- Computes and stores location and velocity of balls
- Keeps track of balls' states
- Calculates pixel value and location for balls
- Sends pixel locations and color values for balls to ZBT memory

### **Ball Manager**

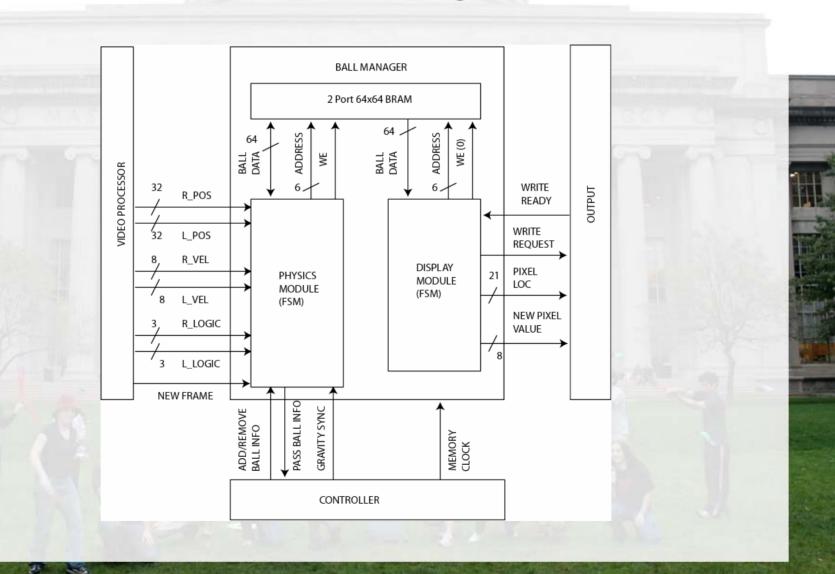

## **Output Module**

Receives camera image as RGB video
Overlays ball and hand information stored in ZBT buffer **Output Module** 

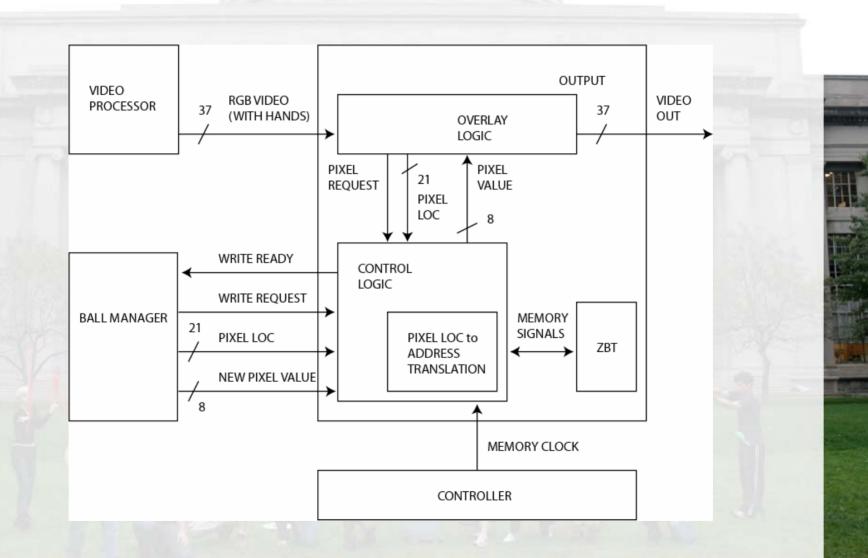

- 3

## **Questions**?